## **Metasploit Cheat Sheet**

## **Framework components**

**Metasploit Meterpreter** Run as a DLL injection payload on a target PC providing control over the target system

**Metasploit msfvenom** Help creat Standalone payloads as executable, Ruby script, or shellcode

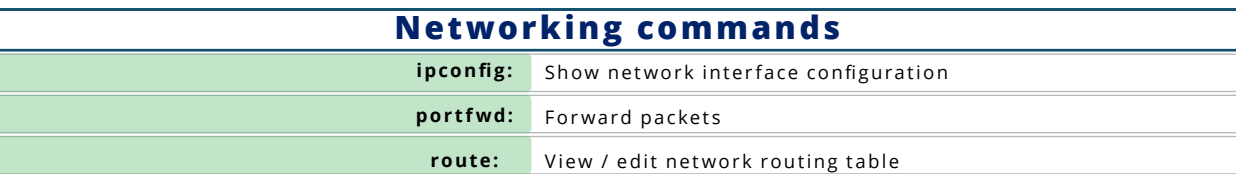

## **Meterpreter commands**

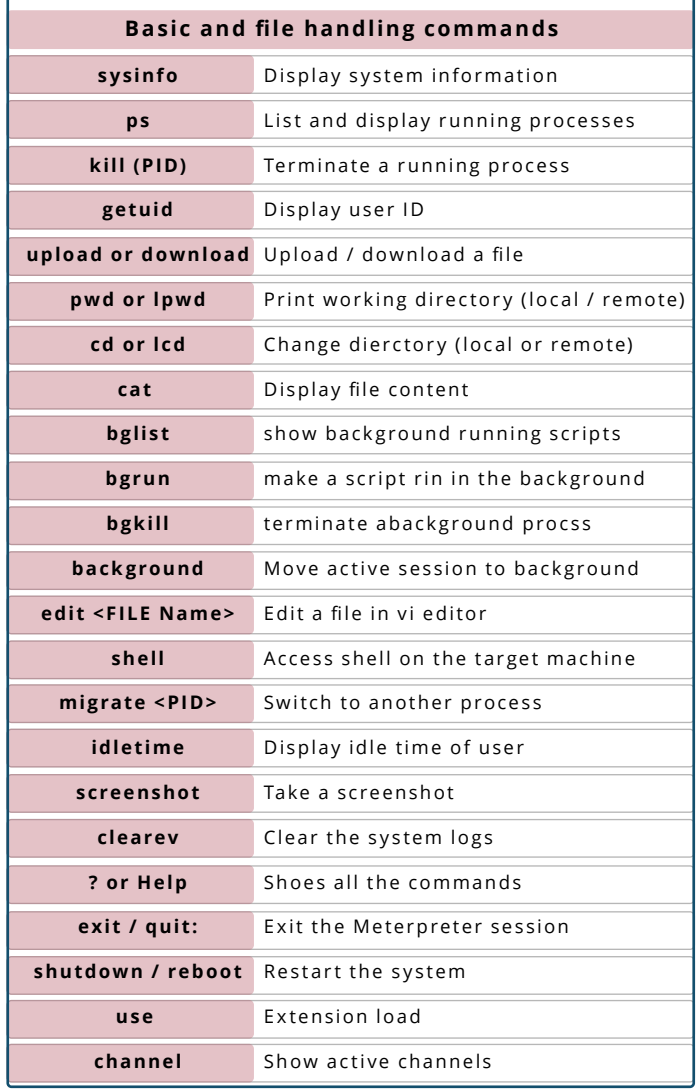

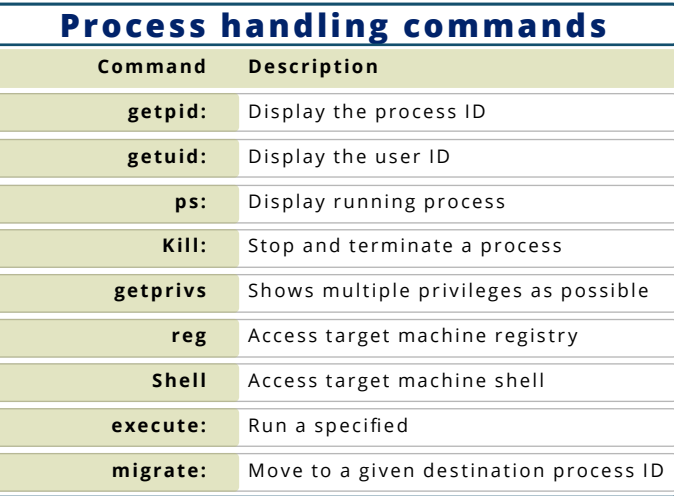

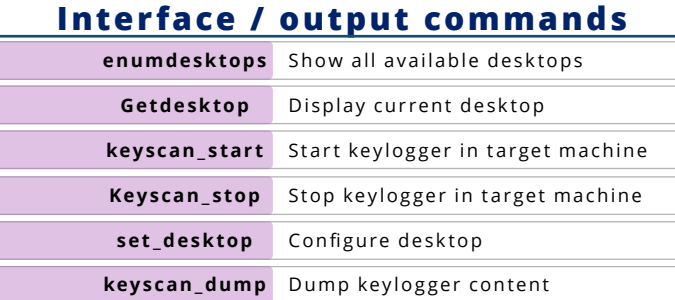

## **Password management commands hashdump** Access content of password file - Hash file

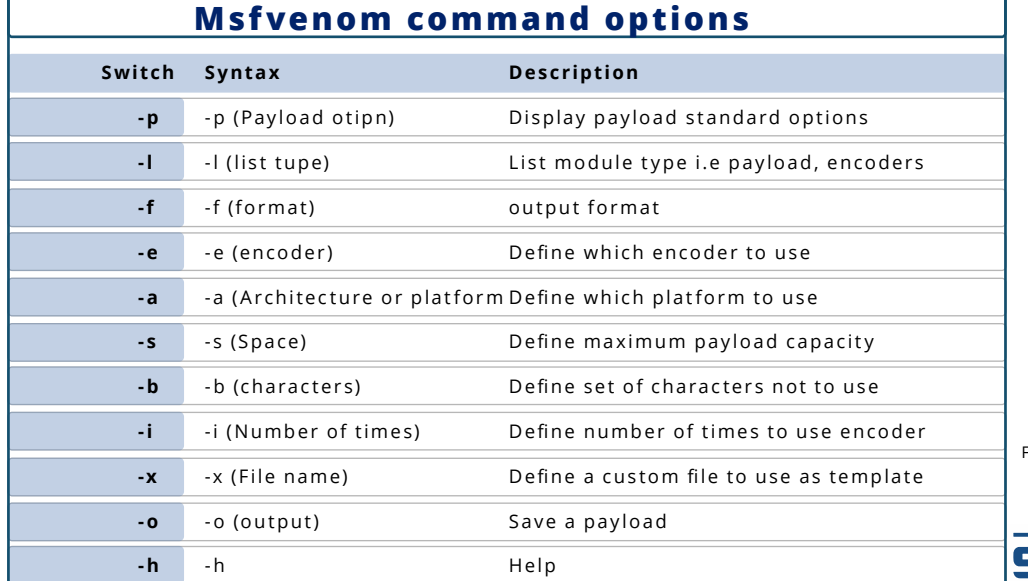

Find more StationX Cheat Sheets here<br>-[https://www.stationx.net/cate](https://www.stationx.net/category/cheat-sheets/) gory/cheatsheet/

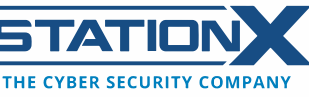